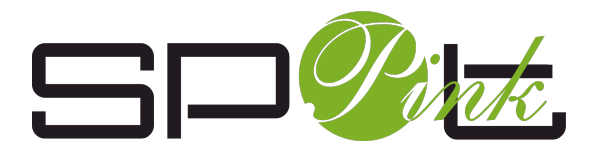

# Guide du bon usage professionnel des outils numériques et **de l'exercice du droit à la déconnexion**

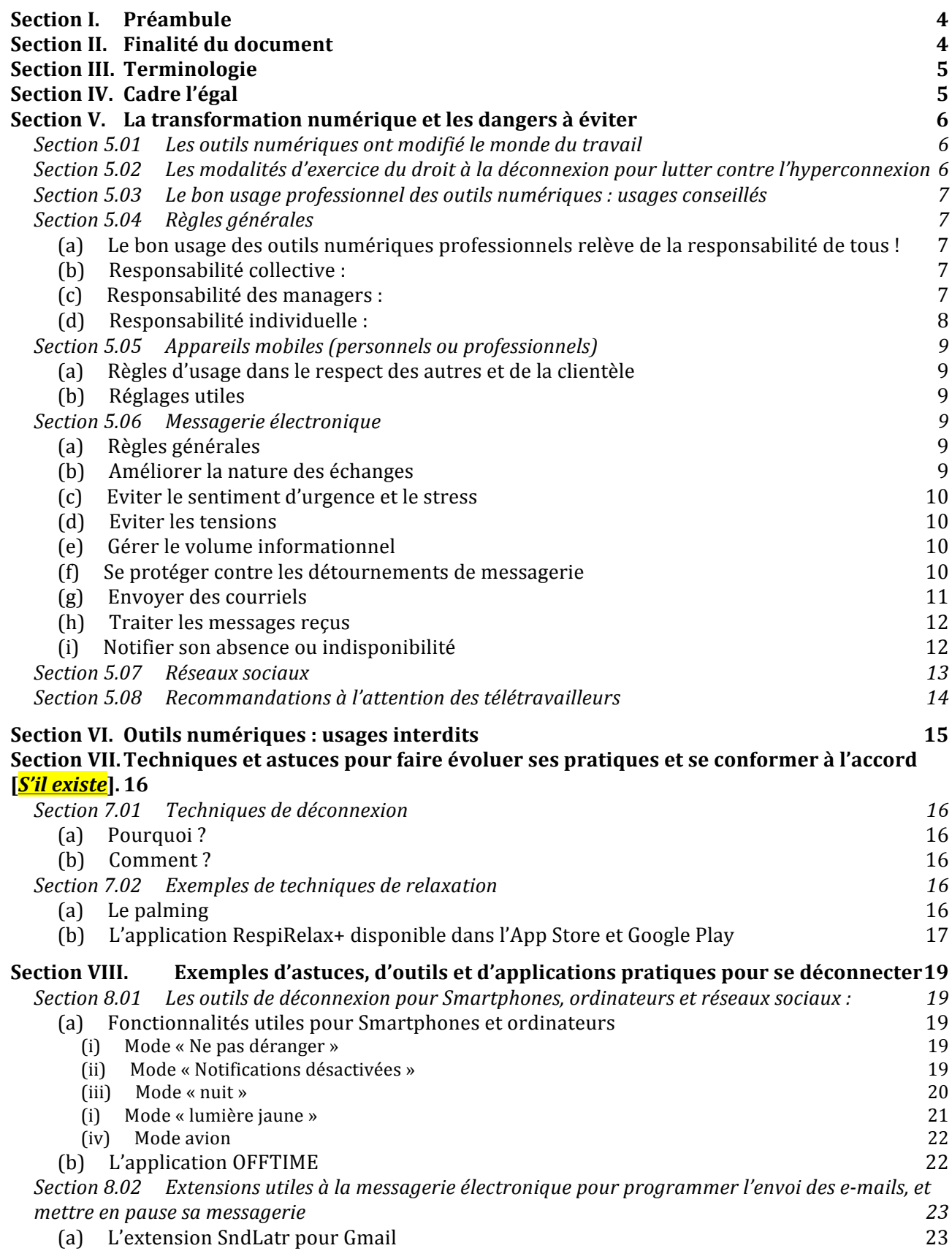

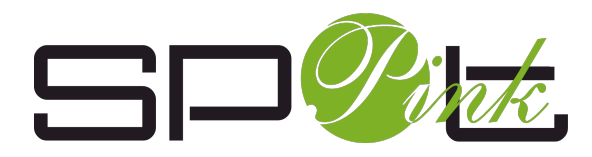

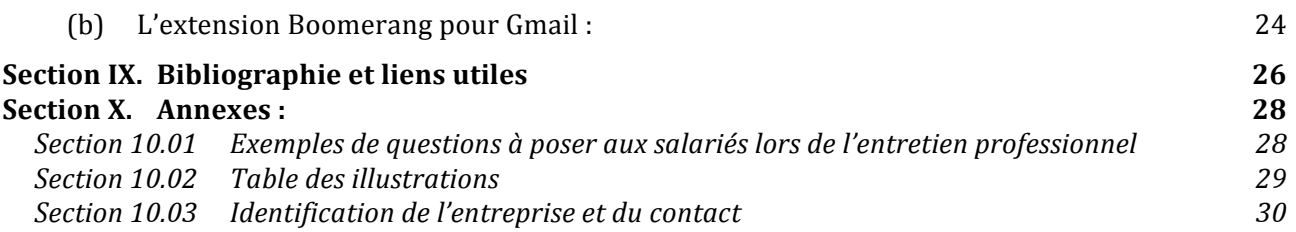

SAS au Capital de 15000 euros - 533 912 770 R.C.S. PARIS - Code NAF n° TVA Intracommunautaire FR20533912770 81 Boulevard St Michel 75005 PARIS - www.spotpink.com - contact@spotpink.com - 09.82.45.13.78 - 06.50.86.29.33.

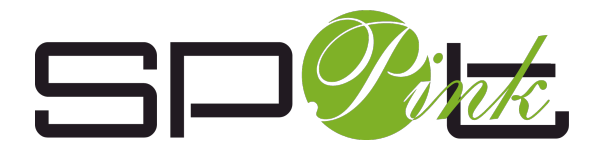

téléphoniques professionnels en dehors de mes heures habituelles de travail.

**Je** ne suis pas tenu(e) de prendre connaissance des courriels qui me sont adressés sur ma messagerie professionnelle ni d'y répondre en dehors de mon temps de travail. Il en est de même pour les appels ou les messages téléphoniques professionnels.

**Je** prends bonne note qu'au sein de *[nom de l'entreprise*], il est possible uniquement de déroger à mon droit à la déconnexion dans les cas d'urgence ou exceptionnelles listées à l'article 3 de l'accord d'entreprise [*nom de l'accord d'entreprise, s'il existe*], qui a été signé le [*date de signature de l'accord d'entreprise*].

Ces cas d'urgences ou situations exceptionnelles étant :

- *Là personnaliser selon le contexte de l'entreprise*]
- $\blacksquare$  une catastrophe ou un risque avéré de catastrophe survenant dans l'un des magasins / établissements de l'entreprise ;
- la survenue d'un imprévu de dernière minute nécessitant d'informer les collaborateurs (comme par exemple, l'annulation la veille d'un chantier ou d'une formation) ;
- et/ ou d'un incident grave avec un client qui serait de nature à mettre en péril l'organisation d'un magasin ou d'un chantier, ou bien de nuire à l'image ou à l'activité de [*nom de l'entreprise*].

## **Section 5.03** Le bon usage professionnel des outils numériques : usages **conseillés Section 5.04 •• Règles générales**

## **(a) Le bon usage des outils numériques professionnels relève de la responsabilité de tous !**

Parce que le bon usage des outils numériques professionnels relève de la responsabilité de tous, la direction de l'entreprise se réserve le droit d'appliquer des sanctions en cas de nonrespect des dispositions contenues dans l'accord d'entreprise signé le *[date de signature de l'accord d'entreprise*].

### **(b) Responsabilité collective :**

Les outils numériques professionnels sont utilisés pendant les heures habituelles de travail, pour les besoins de l'exercice de la fonction de chacun dans l'entreprise, et dans le respect de la plage de déconnexion dite « valable pour tous » (Cf. Section 5.02).

L'utilisation des outils numériques pour des motifs professionnels en dehors des heures habituelles de travail doit nécessairement être justifié par la gravité, l'urgence et/ou l'importance du sujet en cause.

En conséquence, sauf en cas d'urgence ou de situation exceptionnelle, l'ensemble des acteurs de l'entreprise s'engage à respecter, pour soi et pour les autres, le principe d'une absence totale de sollicitation au cours des périodes de repos, de congé et de suspension de contrat de travail et de la plage de déconnexion dite « valable pour tous » (Cf. Section 5.02).

L'abus de sollicitation au cours de la plage de déconnexion dite « valable pour tous » pourra être sanctionné.

### **(c) Responsabilité des managers :**

Parce que le respect des temps de repos et de congé permet un meilleur équilibre entre vie professionnelle et personnelle, et aussi de prévenir la survenue des risques dus à un usage inadapté, intensif ou risqué des outils numériques professionnels, le rôle des managers est essentiel.

```
@SpotPink - Tous droits réservés
```
SAS au Capital de 15000 euros - 533 912 770 R.C.S. PARIS - Code NAF n° TVA Intracommunautaire FR20533912770 81 Boulevard St Michel 75005 PARIS - www.spotpink.com - contact@spotpink.com - 09.82.45.13.78 – 06.50.86.29.33.

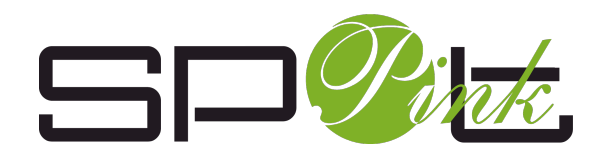

## **Section 5.05 Appareils mobiles (personnels ou professionnels)**

## **(a) Règles d'usage dans le respect des autres et de la clientèle**

**Je** respecte mes interlocuteurs en désactivant, a minima, les alertes sonores de mes appareils lorsque je participe à un échange oral avec mes collègues ou la clientèle.

**Je** m'assure, dans la mesure du possible, de désactiver tout type de notification pour prévenir les sources de distraction ou d'interruption lorsque je participe à une réunion, à une formation ou à un rendez-vous avec la clientèle.

## **(b) Réglages utiles**

Cf. Section VIII.

## **Section 5.06 Messagerie électronique**

## **(a) Règles générales**

**Je** favorise les échanges en face à face ou par téléphone plutôt que les échanges numériques.

Je m'interroge sur la pertinence du recours à l'e-mail car celui-ci n'est pas toujours le meilleur moyen de communication. En effet, l'entretien de face à face, la réunion, l'espace collaboratif, la messagerie instantanée ou encore le téléphone peuvent se révéler plus appropriés dans de nombreux cas.

L'utilisation de l'e-mail n'est pas appropriée dans le cadre :

- d'urgences majeures où l'usage du téléphone est préférable,
- de travail collaboratif,
- de transfert de documents se trouvant déjà dans une GED (gestion électronique de document),
- d'animation d'équipe,
- et lors d'une situation polémique ou conflictuelle où une communication directe qui associe le langage verbal et non-verbal favorise la résolution. Or, l'e-mail ne peut se substituer à une explication orale.

## **(b) Améliorer la nature des échanges**

**Je** m'identifie auprès de mes destinataires par l'insertion automatique d'une signature de fin d'e-mail comprenant mon prénom, mon nom, la fonction et mon numéro de téléphone.

**Procédure d'ajout ou de modification d'une signature automatique dans Gmail :** 

Votre signature peut contenir jusqu'à 10 000 caractères.

- 1. Ouvrez Gmail.
- 2. En haut à droite, cliquez sur Paramètres **Paramètres**.
- 3. Dans la section "Signature", ajoutez le texte voulu dans le champ correspondant. Si vous le souhaitez, vous pouvez mettre en forme votre message en y ajoutant une image ou en changeant le style du texte.
- 4. Au bas de la page, cliquez sur **Enregistrer les modifications**.

**Je** personnalise l'échange en tenant compte de la personnalité de mon interlocuteur. **Je** m'oblige à une rigueur formelle dans la rédaction de mes messages :

- je respecte les règles de politesse,
- je fais une présentation soignée.

<sup>@</sup>SpotPink - Tous droits réservés

SAS au Capital de 15000 euros - 533 912 770 R.C.S. PARIS - Code NAF n° TVA Intracommunautaire FR20533912770 81 Boulevard St Michel 75005 PARIS - www.spotpink.com - contact@spotpink.com - 09.82.45.13.78 – 06.50.86.29.33.

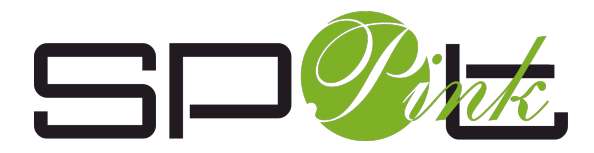

**Je** signale au Service Info toute anomalie ou tout dysfonctionnement constaté (les messages électroniques sont soumis à un contrôle antiviral et à un filtrage anti-spam).

Je fais une sauvegarde régulière de mes données et e-mails pour me protéger de risques physiques (incendie, vol) et logiques (virus), en plaçant les documents et e-mails importants dans Google Drive.

**Je** pense à utiliser l'archivage et à maintenir une taille de boîte de messagerie acceptable.

**I'**évite d'installer ou de supprimer des logiciels, de copier ou d'installer des fichiers susceptibles de créer des risques de sécurité au sein de l'entreprise.

**Je** ne modifie pas les paramétrages de mon poste de travail ou des différents outils mis à ma disposition.

**Je** ne contourne pas les systèmes de sécurité mis en œuvre dans l'entreprise.

## **Lutter contre les spams :**

- **Je** n'ouvre pas les liens proposés dans des messages douteux.
- **• Je** ne réponds pas aux spam.
- **• Je** supprime immédiatement tout spam.

## Lutter contre le phishing :

- **• Je** suis vigilant(e) lorsque l'expéditeur est inconnu ou inhabituel.
- **Je** ne clique jamais sur un hyperlien Web contenu dans un e-mail.
- **Je** me méfie quand je dois donner des renseignements confidentiels.
- **Je** ne communique jamais aucune donnée personnelle ni confidentielle pour *[nom de l'entreprise*] sans vérification préalable de l'identité de mon interlocuteur ni validation de la nécessité de l'opération.

### Lutter contre les virus :

- **Je** prends garde aux pièces jointes attachées aux e-mails.
- **Je** n'ouvre pas les pièces jointes attachées à des messages douteux.

### **(g) Envoyer des courriels**

**Je** suis précis(e) dans ma communication afin de faciliter le traitement des e-mails par mon ou mes destinataire(s) :

- Un objet clair, court et précis comme par exemple « Pour J+3 Avis sur le document joint « Devis2018 client.pdf ».
- Un contenu indiquant clairement ce qui est attendu du destinataire et dans quel délai la réponse peut être apportée.
- Des pièces jointes explicitées.

**Je** mets en forme correctement mon message et ie le relis avant de l'envoyer.

**Je** réponds aux messages après un temps de réflexion.

**I'**évite autant que possible d'envoyer des e-mails personnels avec ma messagerie professionnelle.

**Je** respecte le droit à la déconnexion. En dehors des heures habituellement travaillées, **J'**enregistre mes courriels et réponses comme des brouillons, ou bien je programme leur envoi en différé (Cf. Section 8.02).

**I'**évite d'envoyer des e-mails utilisant les fonctions « Cc » et « Cci », et je m'adresse seulement à ceux qui sont concernés par mon message.

<sup>@</sup>SpotPink - Tous droits réservés

SAS au Capital de 15000 euros - 533 912 770 R.C.S. PARIS - Code NAF n° TVA Intracommunautaire FR20533912770 81 Boulevard St Michel 75005 PARIS - www.spotpink.com - contact@spotpink.com - 09.82.45.13.78 – 06.50.86.29.33.

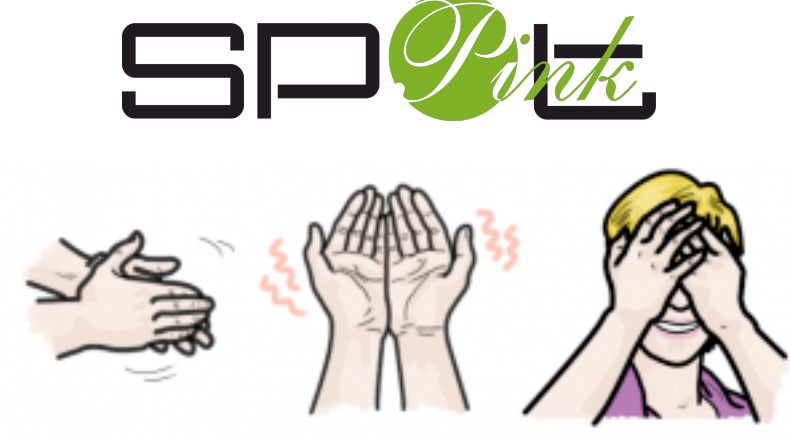

**Figure 2 : Gestes de "Palming"**

*Crédit : ideo-gene.net*

Au terme de ce moment de relaxation, veillez à enlever vos mains progressivement afin de réhabituer vos veux à la lumière. Vous vous sentirez reposé(e), calme et totalement relaxé(e).

## **(b) L'application RespiRelax+ disponible dans l'App Store et Google Play**

Cela peut paraître paradoxal, mais parfois la technologie peut être utilisée à des fins de relaxation.

Les **exercices de respiration** sont également très efficaces et propices à la détente.

L'application gratuite RespiRelax+ a été créée en 2012 par les Thermes d'Allevard pour permettre de retrouver calme et détente en quelques minutes seulement.

La respiration, en dehors du fait de nous maintenir en vie, est un outil fabuleux pour faire baisser le stress, augmenter le niveau de bien-être, réduire l'anxiété...

Elle peut se télécharger dans l'App Store ou Google Play, et son utilisation est simple.

Le nombre de respirations par minute peut se régler selon l'état souhaité : « équilibre » (durée de l'inspiration égale à celle de l'expiration), « relaxant » (durée de l'expiration supérieure à celle de l'inspiration), « dynamisant » (dure de l'inspiration supérieure à celle de l'expiration). L'inspiration s'effectue au rythme auquel la bulle monte, et l'expiration s'effectue au rythme auquel elle descend.

La durée d'une séance peut se régler de 3 à 10 minutes.

Vous pouvez faire l'exercice « équilibre » en prévention, 3 fois par jour. L'exercice « relaxant » peut se faire avant un événement stressant, si vous vous sentez stressé(e) ou irritable, ou encore avant de vous endormir.

Pour faciliter l'endormissement, il faut débuter par une session de quelques minutes au rythme  $5/5$  (cycle de 5 secondes d'inspiration et de 5 secondes d'expiration, soit 6 cycles complets par minute), puis passer au rythme  $3/3$  pour activer l'endormissement.

SAS au Capital de 15000 euros - 533 912 770 R.C.S. PARIS - Code NAF n° TVA Intracommunautaire FR20533912770 81 Boulevard St Michel 75005 PARIS - www.spotpink.com - contact@spotpink.com - 09.82.45.13.78 – 06.50.86.29.33.

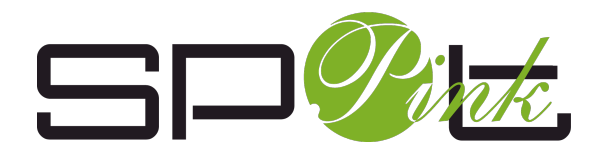

## **Section VIII.** Exemples d'astuces, d'outils et d'applications **pratiques pour se déconnecter**

**Section 8.01** Les outils de déconnexion pour Smartphones, ordinateurs **et réseaux sociaux :** encion SPA (C) 14:38

## **(a) Fonctionnalités utiles pour Smartphones et ordinateurs**

#### *(i) Mode « Ne pas déranger »*

Un mode "**Ne pas déranger**" est nativement disponible dans les réglages de votre appareil. Cette fonction permet de désactiver toute notification, et de ne recevoir que les appels des personnes que vous aurez sélectionnées en cliquant sur "Autoriser les appels de".

Vous aurez le choix entre "Tout le monde", "Personne", "Favoris", ou "Tous les contacts".

Votre téléphone enregistre les appels manqués mais reste silencieux durant la durée programmée. Vous pouvez choisir l'heure de début et de fin de ce mode. Si vous voulez que celui-ci fonctionne, n'oubliez pas ne cliquer sur "Toujours" dans la partie "Couper le son". Cette fonctionnalité permet par exemple de faire une pause, le temps d'un repas, d'une réunion ou d'un rendez-vous avec la clientèle.

### *(ii) Mode « Notifications désactivées »*

Cette fonction peut être utile pour ne pas se laisser distraire par les notifications d'arrivée de nouveaux

messages (applications et messageries électroniques). Les alertes sonores et visuelles (pastilles et aperçus) peuvent être désactivées en décochant les cases sélectionnées en vert dans l'exemple ci-dessous).

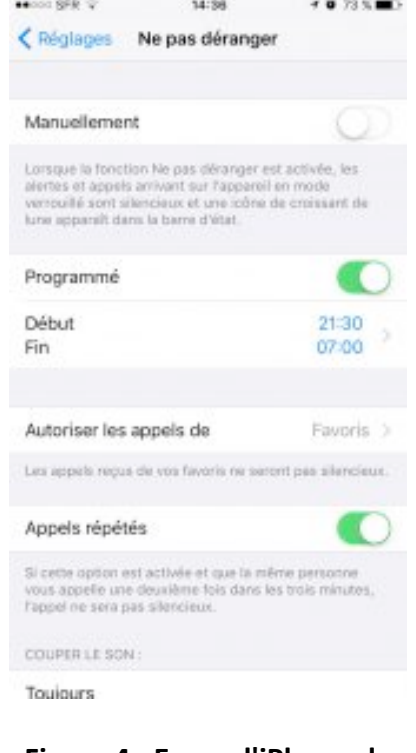

#### **Figure 4: Ecran d'iPhone de** paramétrage du mode "Ne **pas déranger"**

@SpotPink - Tous droits réservés

Page 19 sur 30

SAS au Capital de 15000 euros - 533 912 770 R.C.S. PARIS - Code NAF n° TVA Intracommunautaire FR20533912770 81 Boulevard St Michel 75005 PARIS - www.spotpink.com - contact@spotpink.com - 09.82.45.13.78 – 06.50.86.29.33.

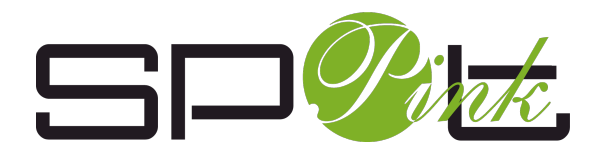

 $\times$ 

### Send Later

Schedule this email to send at:

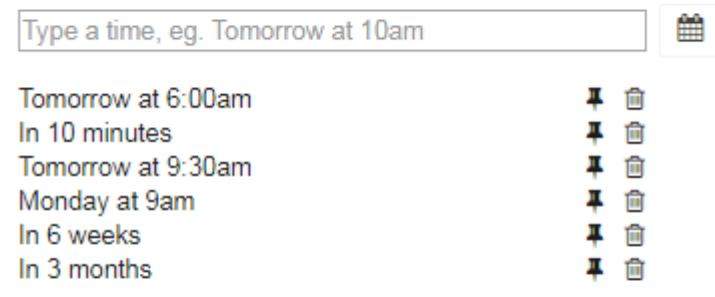

By clicking 'Schedule to Send', your message will be put in the "Scheduled" folder. When the time comes, it will be automatically sent.

**Schedule to Send** 

### Figure 14: menu Send Later pour programmer l'envoi d'un e-mail.

### **(b) L'extension Boomerang pour Gmail :**

Cette extension Google est une alternative à la précédence pour programmer l'envoi en différé d'e-mails. Elle permet également de mettre sa messagerie en pause et d'en avertir éventuellement ses émetteurs grâce à l'option de réponse automatique (et personnalisable).

Your Inbox is paused Boîte de réception x

## Boomerang for Gmail (Baydin) <boomerang@baydin.com>  $\overline{A}$  moi $\overline{B}$

Your Inbox is paused. To unpause now, click here.

### Figure 15: Fonctionnalité 1/2 Boomerang pour supprimer le mode pause de la **messagerie Gmail.**

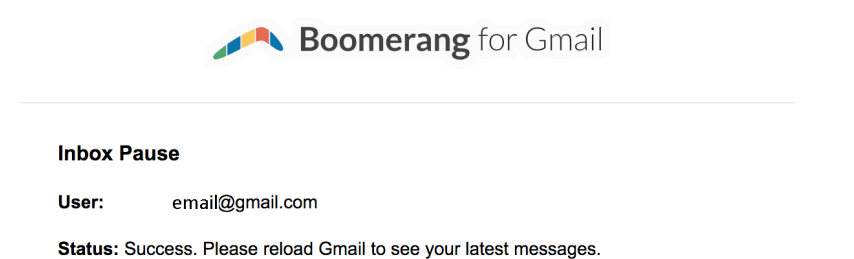

## **Figure 16: Fonctionnalité 2/2 Boomerang pour supprimer le mode pause de la messagerie Gmail.**

@SpotPink - Tous droits réservés

SAS au Capital de 15000 euros - 533 912 770 R.C.S. PARIS - Code NAF n° TVA Intracommunautaire FR20533912770 81 Boulevard St Michel 75005 PARIS - www.spotpink.com - contact@spotpink.com - 09.82.45.13.78 – 06.50.86.29.33.

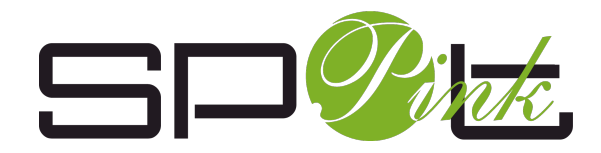

## **Section 10.02** Table des illustrations

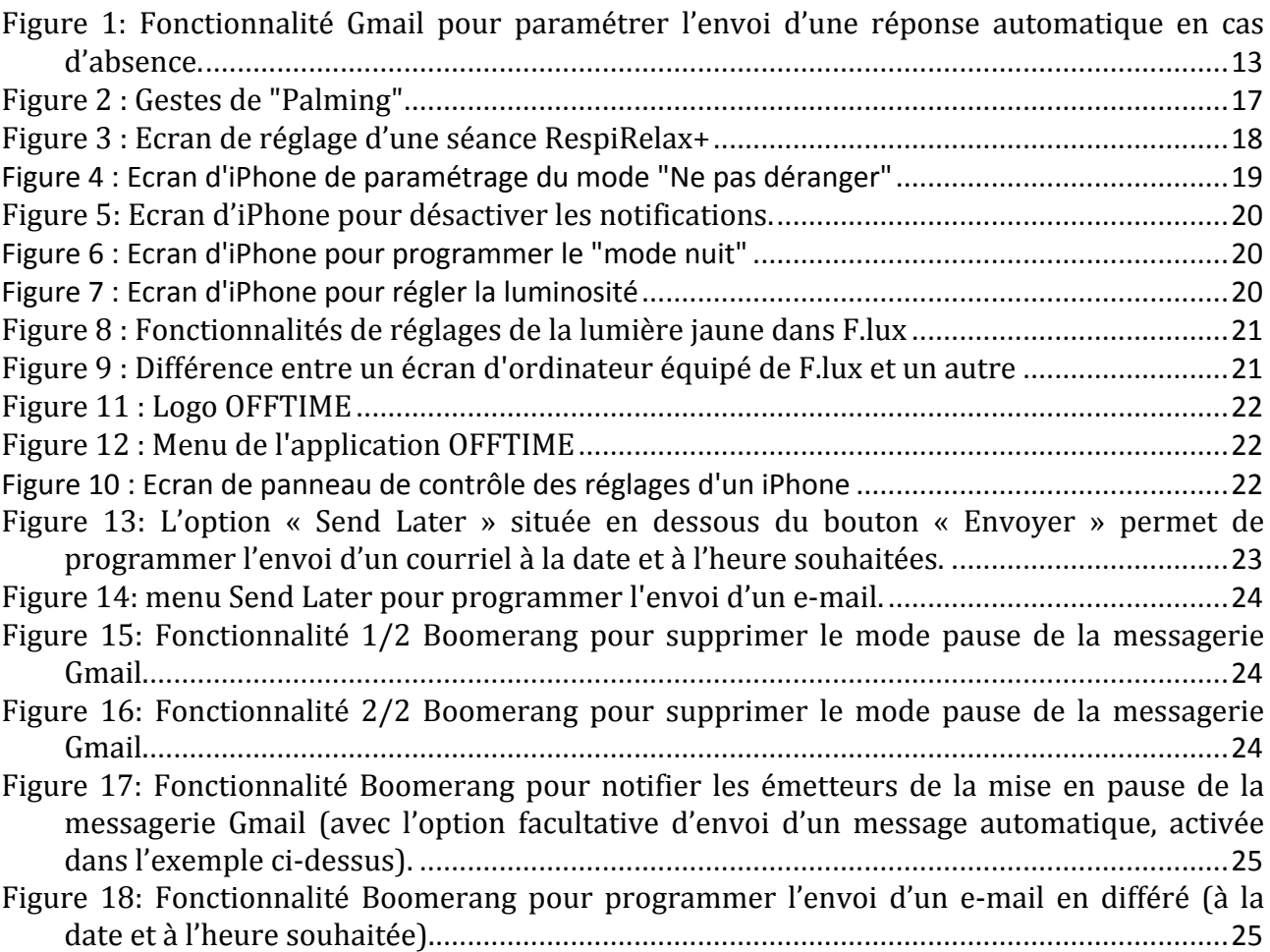

SAS au Capital de 15000 euros - 533 912 770 R.C.S. PARIS - Code NAF n° TVA Intracommunautaire FR20533912770 81 Boulevard St Michel 75005 PARIS - www.spotpink.com - contact@spotpink.com - 09.82.45.13.78 – 06.50.86.29.33.